# NYPD Collision Data Analysis

FINISHED

Data for this project is taken from NYC Open Data, https://data.cityofnewyork.us/public-safety/NYPD-Motor-Vehicle-Collisions website where data is provided by Police Department(NYPD).This project i decided to work with Spark. Visualization of the data is done with Zeppelin inbuilt features.

# **Data Loading**

```
%pyspark FINISHED
#Initialize SparkSession and SparkContext
from pyspark.sql import SparkSession
from pyspark import SparkConf
from pyspark import SparkContext
#Create a Spark Session
SpSession = SparkSession \
    .builder \
    .master("local[2]") \
    .config("spark.executor.memory", "1g") \
    .config("spark.executor.memory", "1g") \
    .config("spark.executor.memory", "file:///tmp/spark-warehouse")\
    .config("spark.cores.max", "2") \
    .getOrCreate()
```

# read the nypd collision data which is a csv file into the datafarame
collisionDataDF = SpSession.read.csv("/Users/girishdurgaiah/spark/NYPDCollisionData.csv",h

%pyspark

FINISHED

# after the data is read into the dataframe make sure the data exists in dataframe
# show () will show top 20 rows but we can specify the number of rows we want to see

```
collisionDataDF.show(3)
```

\_\_\_\_\_ --+----+ DATE | TIME | BOROUGH | ZIP CODE | LATITUDE | LONGITUDE | LOCATION ON STREET CROSS STREET NAME/OFF STREET NAME/NUMBER OF PERSONS INJURED/NUMBER OF PERSONS KILLED NAME INUMBER OF PEDESTRIANS INJUREDINUMBER OF PEDESTRIANS KILLEDINUMBER OF CYCLIST INJUREDINUMBE R OF CYCLIST KILLED NUMBER OF MOTORIST INJURED NUMBER OF MOTORIST KILLED CONTRIBUTING FACTO R VEHICLE 1 CONTRIBUTING FACTOR VEHICLE 2 CONTRIBUTING FACTOR VEHICLE 3 CONTRIBUTING FACTOR VEHICLE 4 CONTRIBUTING FACTOR VEHICLE 5 UNIQUE KEY VEHICLE TYPE CODE 1 VEHICLE TYPE CODE 2 VEHICLE TYPE CODE 3 VEHICLE TYPE CODE 4 VEHICLE TYPE CODE 5 

\_\_\_\_\_\_

FINISHED

%pyspark

# count the number of rows in he dataframe
# there are 1052351 rows in the dataframe
collisionDataDF.count()

1052351

%pyspark **FINISHED** #lets see the columns and their schema of the dataframe # By printing schema we can see the column names and their type collisionDataDF.printSchema() root I-- DATE: string (nullable = true) I-- TIME: string (nullable = true) I-- BOROUGH: string (nullable = true) I-- ZIP CODE: string (nullable = true) I-- LATITUDE: string (nullable = true) I-- LONGITUDE: string (nullable = true) I-- LOCATION: string (nullable = true) I-- ON STREET NAME: string (nullable = true) I-- CROSS STREET NAME: string (nullable = true) I-- OFF STREET NAME: string (nullable = true) I-- NUMBER OF PERSONS INJURED: string (nullable = true) I-- NUMBER OF PERSONS KILLED: string (nullable = true) I-- NUMBER OF PEDESTRIANS INJURED: string (nullable = true) I-- NUMBER OF PEDESTRIANS KILLED: string (nullable = true) I-- NUMBER OF CYCLIST INJURED: string (nullable = true) I-- NUMBER OF CYCLIST KILLED: string (nullable = true) 1\_\_ NUMBED OF MOTORTET TNILLED. string (nullahla - true)

| %pyspark<br># rename the column names of dataframe                                                                                                    |
|----------------------------------------------------------------------------------------------------|
| <pre># rename the column names of dataframe<br/>collisionDataDF = collisionDataDF.withColumnRenamed("NUMBER OF PERSONS KILLED", "personsKi<br/>withColumnRenamed("NUMBER OF PERSONS INJURED", "personsInjured"). \<br/>withColumnRenamed("NUMBER OF PEDESTRIANS INJURED", "pedestriansInjured"<br/>withColumnRenamed("NUMBER OF PEDESTRIANS KILLED", "pedestriansKilled")<br/>withColumnRenamed("NUMBER OF CYCLIST INJURED", "cyclistInjured"). \<br/>withColumnRenamed("NUMBER OF CYCLIST KILLED", "cyclistKilled"). \<br/>withColumnRenamed("NUMBER OF MOTORIST INJURED", "cyclistKilled"). \<br/>withColumnRenamed("NUMBER OF MOTORIST INJURED", "motoristInjured"). \<br/>withColumnRenamed("NUMBER OF MOTORIST KILLED", "motoristKilled"). \<br/>withColumnRenamed("NUMBER OF MOTORIST KILLED", "motoristKilled"). \<br/>withColumnRenamed("CONTRIBUTING FACTOR VEHICLE 1", "factorVehicle1"). \<br/>withColumnRenamed("CONTRIBUTING FACTOR VEHICLE 2", "factorVehicle2"). \<br/>withColumnRenamed("VEHICLE TYPE CODE 1", "vehicle1"). \<br/>withColumnRenamed("VEHICLE TYPE CODE 2", "vehicle2"). \<br/>withColumnRenamed("VEHICLE TYPE CODE 2", "vehicle2"). \<br/>withColumnRenamed("UEHICLE TYPE CODE 2", "vehicle2"). \</pre> |
| withColumnRenamed("UNIQUE KEY", "key")                                                                                                    |

# DATA ANALYSIS

%pyspark

#Register a temp table called "collision" using collisionDataDF. collisionDataDF.createOrReplaceTempView("collision")

### NUMBER OF COLLISIONS IN EACH BOROUGH

| Ħ | <u> 11 </u> | ¢ | ~ | .× |   | Ł | - | settings |
|---|-------------|---|---|----|---|---|---|----------|
|   |             |   |   | •• | ļ |   |   | Settings |

FINISHED

FINISHED

FINISHED

FINISHED

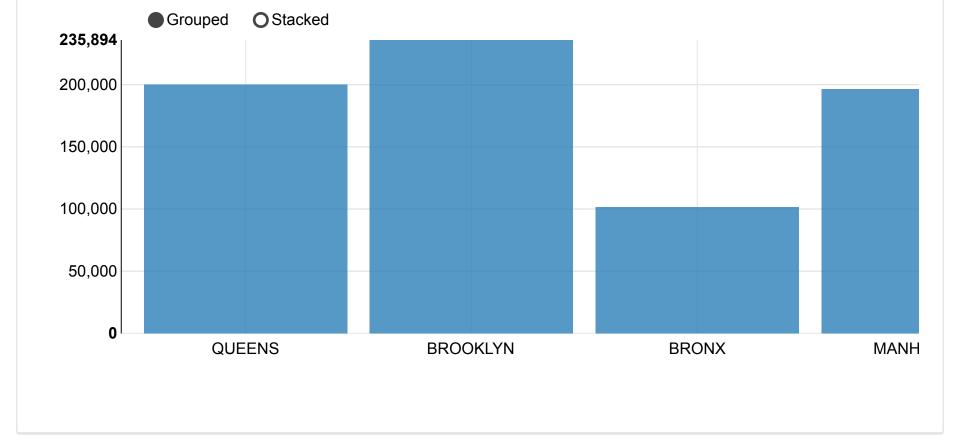

Above table shows the total number of collisions for all 5 Boroughs.BROOKLYN tops the list WM&HED 235,894 collisions and STATEN ISLAND is the least with 35562 collisions.The reason may be the population. Staten Island is the least populated borough.

#### PEOPLE INJURED DURING COLLISION

FINISHED

%sql select sum(CAST(personsInjured AS INT)), sum(CAST(pedestriansInjured AS INT)), sum(CAST(cy (motoristInjured AS INT)) from collision

▼

| ⊞ | <u> .111</u> | ¢ |  | ~ | <u></u> |  | Ł |
|---|--------------|---|--|---|---------|--|---|
|---|--------------|---|--|---|---------|--|---|

|                                                      | S INT)) sum(CAST(pedestrian                                   | sInjured AS INT)) sum(CAST(cyclis   |
|------------------------------------------------------|---------------------------------------------------------------|-------------------------------------|
| 268335                                               | 55889                                                         | 3312502                             |
|                                                      |                                                               |                                     |
|                                                      |                                                               |                                     |
|                                                      |                                                               |                                     |
|                                                      |                                                               |                                     |
|                                                      |                                                               |                                     |
|                                                      |                                                               |                                     |
|                                                      |                                                               |                                     |
| PEOPLE KILLED DURING COL                             | LISION                                                        | FINISHED                            |
| %sql                                                 |                                                               |                                     |
| -                                                    |                                                               | FINISHED                            |
| select sum(CASI(personsKil<br>(motoristKilled AS INT |                                                               | riansKilled AS INT)), sum(CAST(cycl |
|                                                      | )) from collision                                             | riansKilled AS INT)), sum(CAST(cycl |
| (motoristKilled AS INT                               | )) from collision                                             |                                     |
| (motoristKilled AS INT<br>■                          | )) from collision                                             |                                     |
| (motoristKilled AS INT                               | )) from collision          INT))       sum(CAST(pedestrians)) | Killed AS INT)) sum(CAST(cyclistKi  |
| (motoristKilled AS INT                               | )) from collision          INT))       sum(CAST(pedestrians)) | Killed AS INT)) sum(CAST(cyclistK   |
| (motoristKilled AS INT                               | )) from collision          INT))       sum(CAST(pedestrians)) | Killed AS INT)) sum(CAST(cyclistK   |
| (motoristKilled AS INT                               | )) from collision          INT))       sum(CAST(pedestrians)) | Killed AS INT)) sum(CAST(cyclistK   |
| (motoristKilled AS INT                               | )) from collision          INT))       sum(CAST(pedestrians)) | Killed AS INT)) sum(CAST(cyclistK   |
| (motoristKilled AS INT                               | )) from collision          INT))       sum(CAST(pedestrians)) | Killed AS INT)) sum(CAST(cyclistK   |
| (motoristKilled AS INT                               | )) from collision          INT))       sum(CAST(pedestrians)) | Killed AS INT)) sum(CAST(cyclistK   |

From the above queries we see cyclist are most injured and least killed.where as pedestrians and the set of the set of th

#### %md <strong>TYPE OF VEHICLE INVOLVING IN COLLISION</strong>

#### TYPE OF VEHICLE INVOLVING IN COLLISION

| FINISHED<br>select vehicle1, count(vehicle1) as count from collision where vehicle1 != 'null' group b <u>y</u> |  |  |  |  |  |  |  |
|----------------------------------------------------------------------------------------------------|--|--|--|--|--|--|--|
|                                                                                                    |  |  |  |  |  |  |  |
| vehicle1                                                                                                    |  |  |  |  |  |  |  |
| PASSENGER VEHICLE                                                                                              |  |  |  |  |  |  |  |
| SPORT UTILITY / STATION WAGON                                                                                  |  |  |  |  |  |  |  |
| TAXI                                                                                                    |  |  |  |  |  |  |  |
| VAN                                                                                                    |  |  |  |  |  |  |  |
| OTHER                                                                                                    |  |  |  |  |  |  |  |
| UNKNOWN                                                                                                    |  |  |  |  |  |  |  |
| PICK-UP TRUCK                                                                                                  |  |  |  |  |  |  |  |
| SMALL COM VEH(4 TIRES)                                                                                         |  |  |  |  |  |  |  |
| LARGE COM VEH(6 OR MORE TIRES)                                                                                 |  |  |  |  |  |  |  |

Passenger vehicle and Sport utility tops the list with most numbers where as scooter and petites the least.

If the collision is between two vehicles vehicle type of second vehicle is also collected and shown in the table

| %sql<br>select | vehicle2, | count(vehicle2) | as count | from collision | where vehicle2 | FINISHED<br>!= 'null' group b <u>'</u> |
|----------------|-----------|-----------------|----------|----------------|----------------|----------------------------------------|
|                |           |                 | -        |                |                |                                        |

**FINISHED** 

PASSENGER VEHICLE

SPORT UTILITY / STATION WAGON

**UNKNOWN** 

TAXI

OTHER

VAN

BICYCLE

**PICK-UP TRUCK** 

SMALL COM VEH(4 TIRES)

### FACTORS CONTRIBUTED IN COLLISION

#### FINISHED

Now will see what are the main factors contributed for collision. First will see factors contributed by first vehicle then factors contributed by second vehicle if the collision is between two vehicles. Actual data shows factors for third and fourth vehicle also but here we are analyzing only two vehicles.

#### %sql

FINISHED select factorVehicle1, count(factorVehicle1) as count from collision where factorVehicle1 ORDER BY count DESC

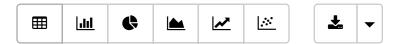

## factorVehicle1

Unspecified

**Driver Inattention/Distraction** 

Fatigued/Drowsy

Failure to Yield Right-of-Way

Other Vehicular

**Backing Unsafely** 

Turning Improperly

Lost Consciousness

Following Too Closely

| sql                                                                                                    |  |  |  |  |  |  |  |
|----------------------------------------------------------------------------------------------------|--|--|--|--|--|--|--|
| elect factorVehicle2, count(factorVehicle2) as count from collision where factorVehicle<br>ORDER BY count DESC |  |  |  |  |  |  |  |
|                                                                                                    |  |  |  |  |  |  |  |
| actorVehicle2                                                                                                  |  |  |  |  |  |  |  |
| nspecified                                                                                                    |  |  |  |  |  |  |  |
| river Inattention/Distraction                                                                                  |  |  |  |  |  |  |  |
| ther Vehicular                                                                                                 |  |  |  |  |  |  |  |
| atigued/Drowsy                                                                                                 |  |  |  |  |  |  |  |
| ailure to Yield Right-of-Way                                                                                   |  |  |  |  |  |  |  |
| Lost Consciousness                                                                                             |  |  |  |  |  |  |  |
| Turning Improperly                                                                                             |  |  |  |  |  |  |  |
| Backing Unsafely                                                                                               |  |  |  |  |  |  |  |
| river Inexperience                                                                                             |  |  |  |  |  |  |  |

Factors contributing to most of the collisions are Unspecified.Next factor contributing to mostNISHED collision is Driver inattention. Some of the other top contributing factors are fatigue, failure to yield and improper turning.

#### %md

<strong>TOTAL NUMBER OF COLLISIONS BY YEAR</strong>

FINISHED

We have the data from year 2012 to 2017. We will see how the number of collisions and the

#### TOTAL NUMBER OF COLLISIONS BY YEAR

We have the data from year 2012 to 2017. We will see how the number of collisions and the year are related.

%sql Select YEAR(CAST(UNIX\_TIMESTAMP(Date, 'MM/dd/yyyy') AS TIMESTAMP)) AS year, count(YEAR(CAST TIMESTAMP))) as count from collision GROUP BY (YEAR(CAST(UNIX\_TIMESTAMP(Date, 'MM/dd/y

|  | ⊞ | <u>.111</u> | ¢ |  | ~ | <u></u> |  | Ł |
|--|---|-------------|---|--|---|---------|--|---|
|--|---|-------------|---|--|---|---------|--|---|

| year | ▼ count |
|------|---------|
| null | 0       |
| 2012 | 100527  |
| 2013 | 203716  |
| 2014 | 205978  |
| 2015 | 217640  |
| 2016 | 227736  |
| 2017 | 96753   |

T

### TOTAL NUMBER OF COLLISIONS BY MONTH

#### FINISHED

%sql

FINISHED Select MONTH(CAST(UNIX\_TIMESTAMP(Date, 'MM/dd/yyyy') AS TIMESTAMP)) AS month, count(MONTH( AS TIMESTAMP))) as count from collision where (YEAR(CAST(UNIX\_TIMESTAMP(Date, 'MM/dd/y (MONTH(CAST(UNIX\_TIMESTAMP(Date, 'MM/dd/yyyy') AS TIMESTAMP))) ORDER BY month ASC

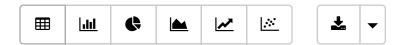

| month | ▼ count |
|-------|---------|
| 1     | 15643   |
| 2     | 14396   |
| 3     | 16507   |
| 4     | 16438   |
| 5     | 18485   |
| 6     | 18204   |
| 7     | 17575   |
| 8     | 16754   |
| 9     | 16955   |

%sql
Select MONTH(CAST(UNIX\_TIMESTAMP(Date, 'MM/dd/yyyy') AS TIMESTAMP)) AS month, count(MONTH(
AS TIMESTAMP))) as count from collision where (YEAR(CAST(UNIX\_TIMESTAMP(Date, 'MM/dd/y')
(MONTH(CAST(UNIX\_TIMESTAMP(Date, 'MM/dd/yyyy') AS TIMESTAMP))) ORDER BY month ASC

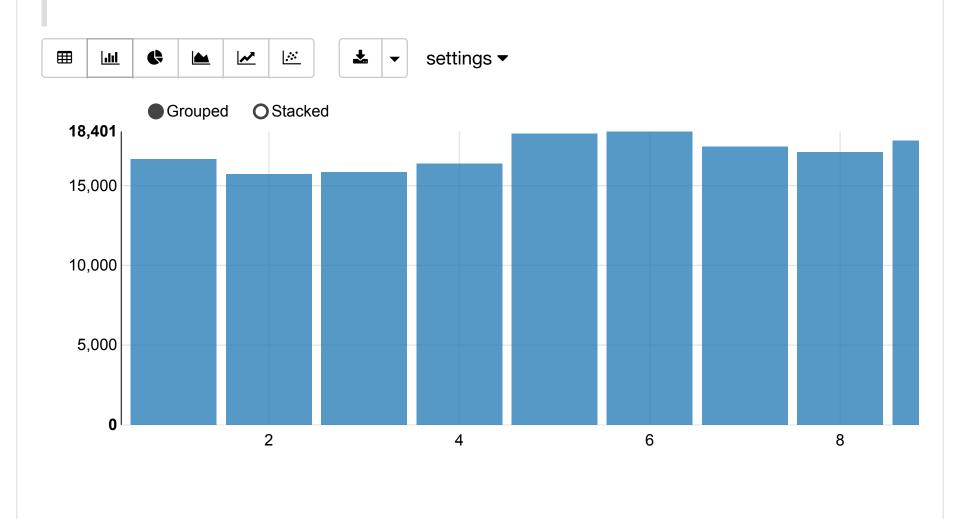

%sql

FINISHED

Select MONTH(CAST(UNIX\_TIMESTAMP(Date, 'MM/dd/yyyy') AS TIMESTAMP)) AS month, count(MONTH( AS TIMESTAMP))) as count from collision where (YEAR(CAST(UNIX\_TIMESTAMP(Date, 'MM/dd/y (MONTH(CAST(UNIX\_TIMESTAMP(Date, 'MM/dd/yyyy')) AS TIMESTAMP))) ORDER BY month ASC

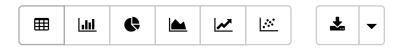

| month | ▼ count |
|-------|---------|
| 1     | 16122   |
| 2     | 15712   |
| 3     | 17948   |
| 4     | 16789   |
| 5     | 19272   |
| 6     | 18818   |
| 7     | 18764   |
| 8     | 18973   |
| 9     | 18510   |
| %sql  | READY   |